# **DAFTAR ISI**

Halaman

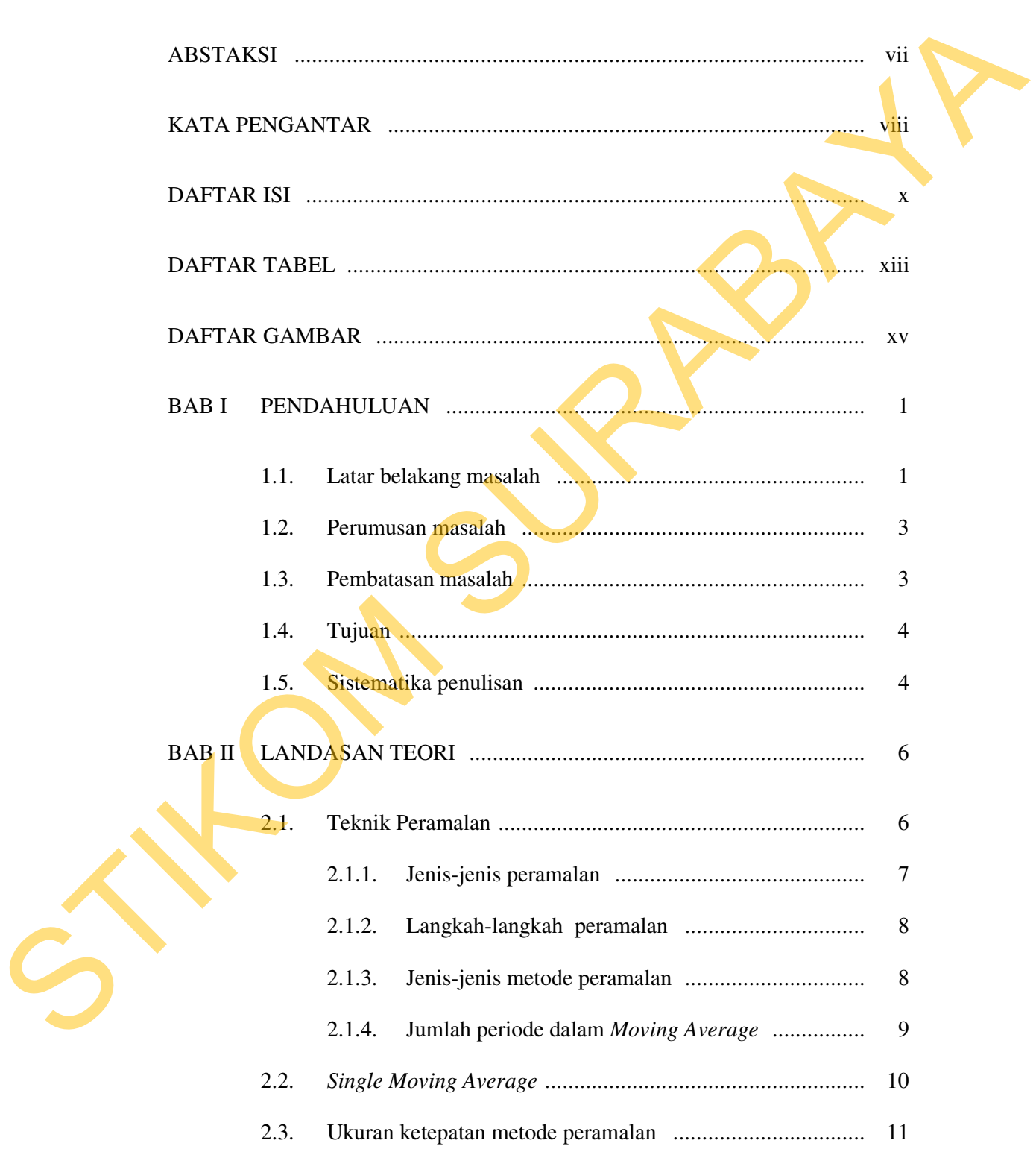

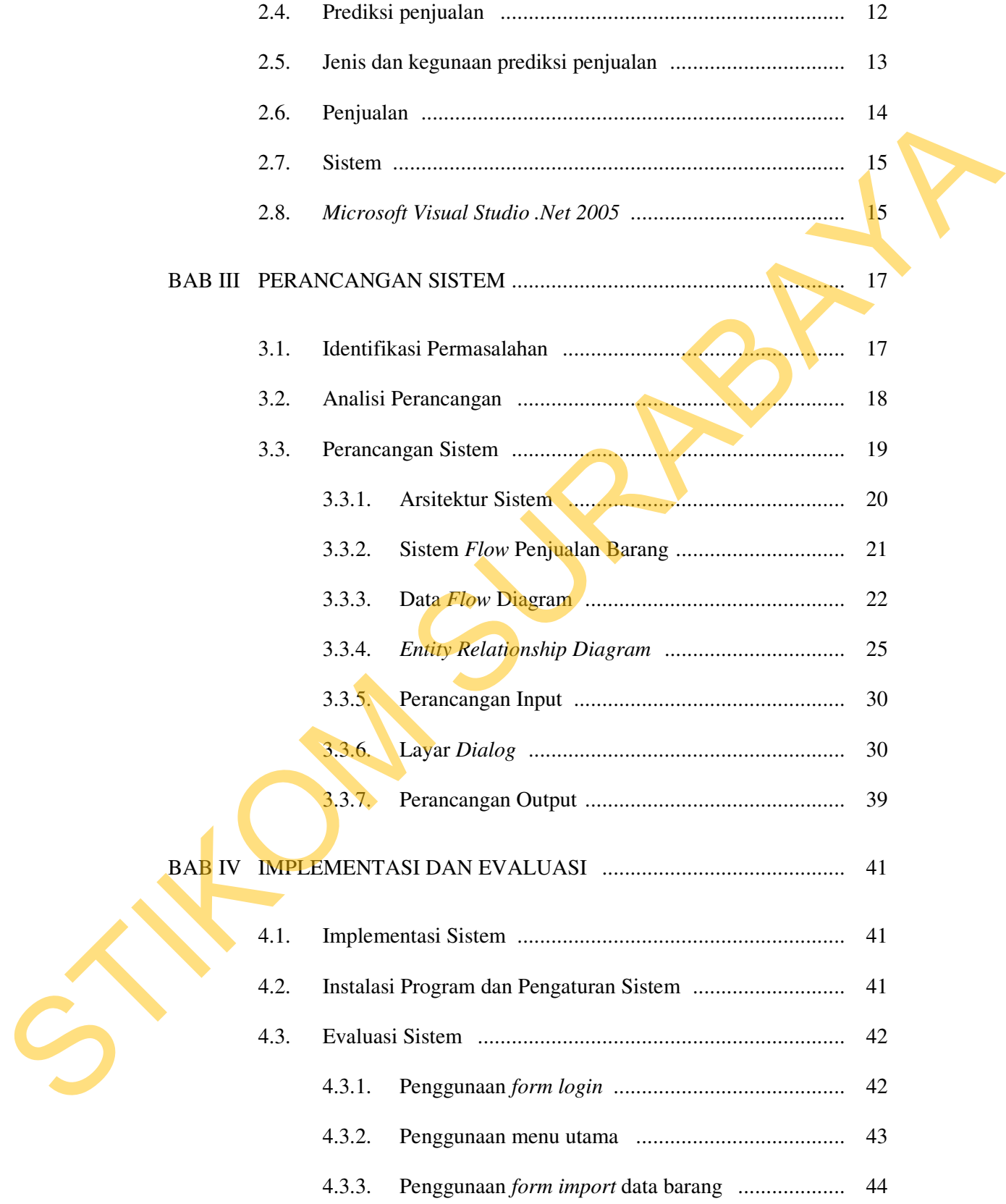

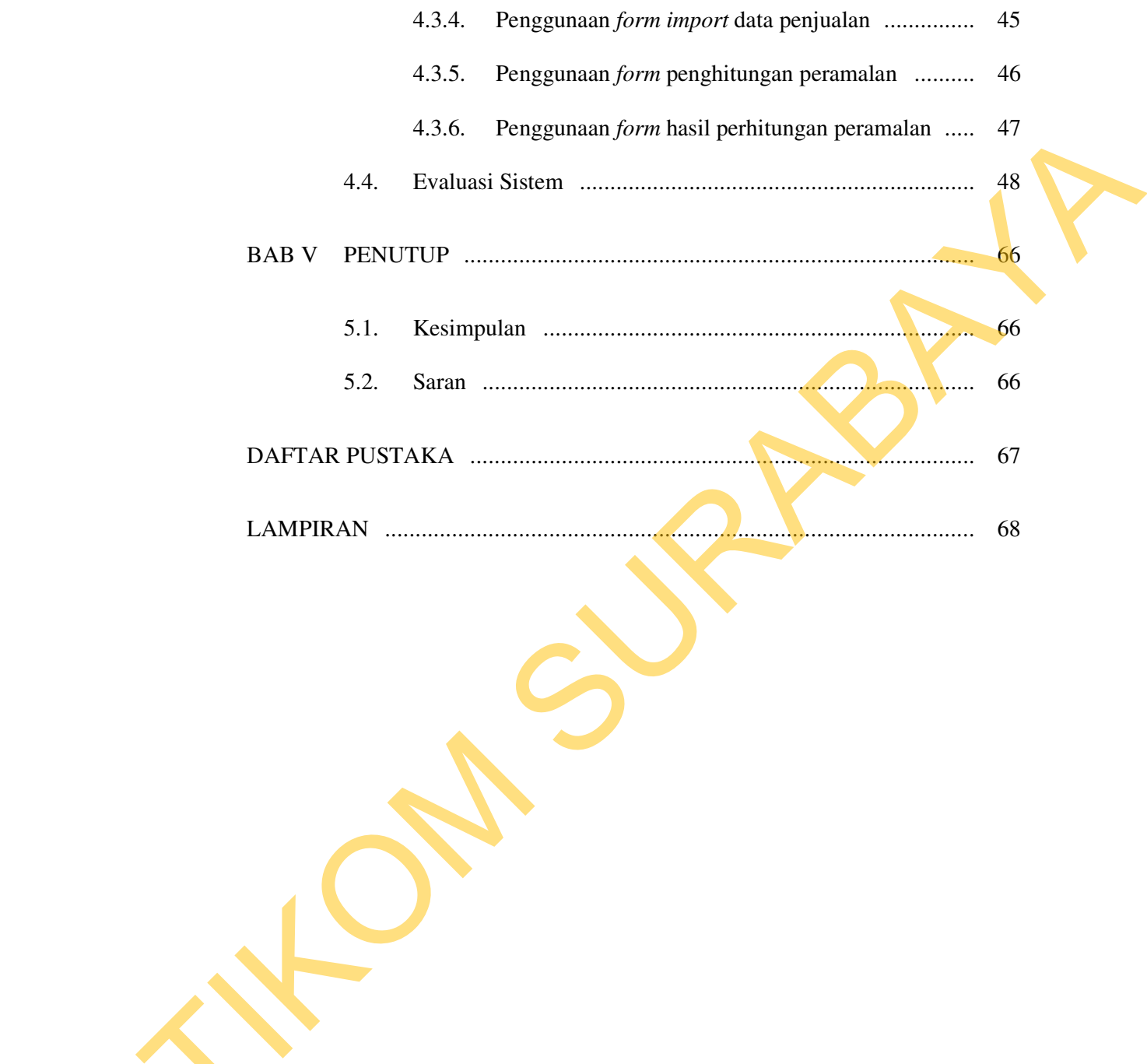

## **DAFTAR TABEL**

### Halaman

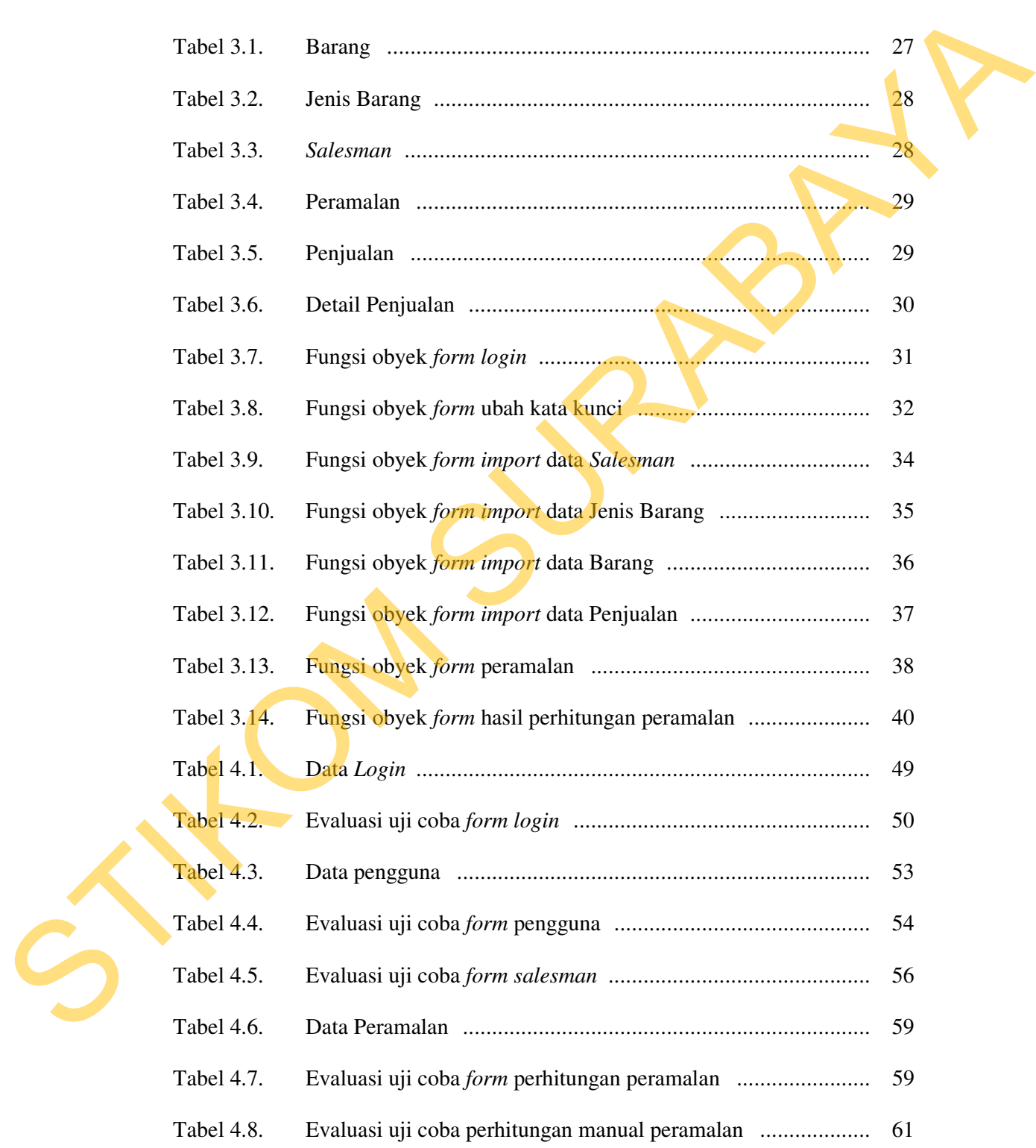

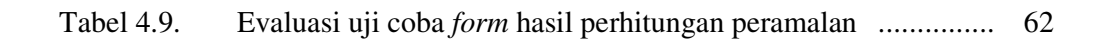

STIKOM SURABAYA

#### **DAFTAR GAMBAR**

#### Halaman

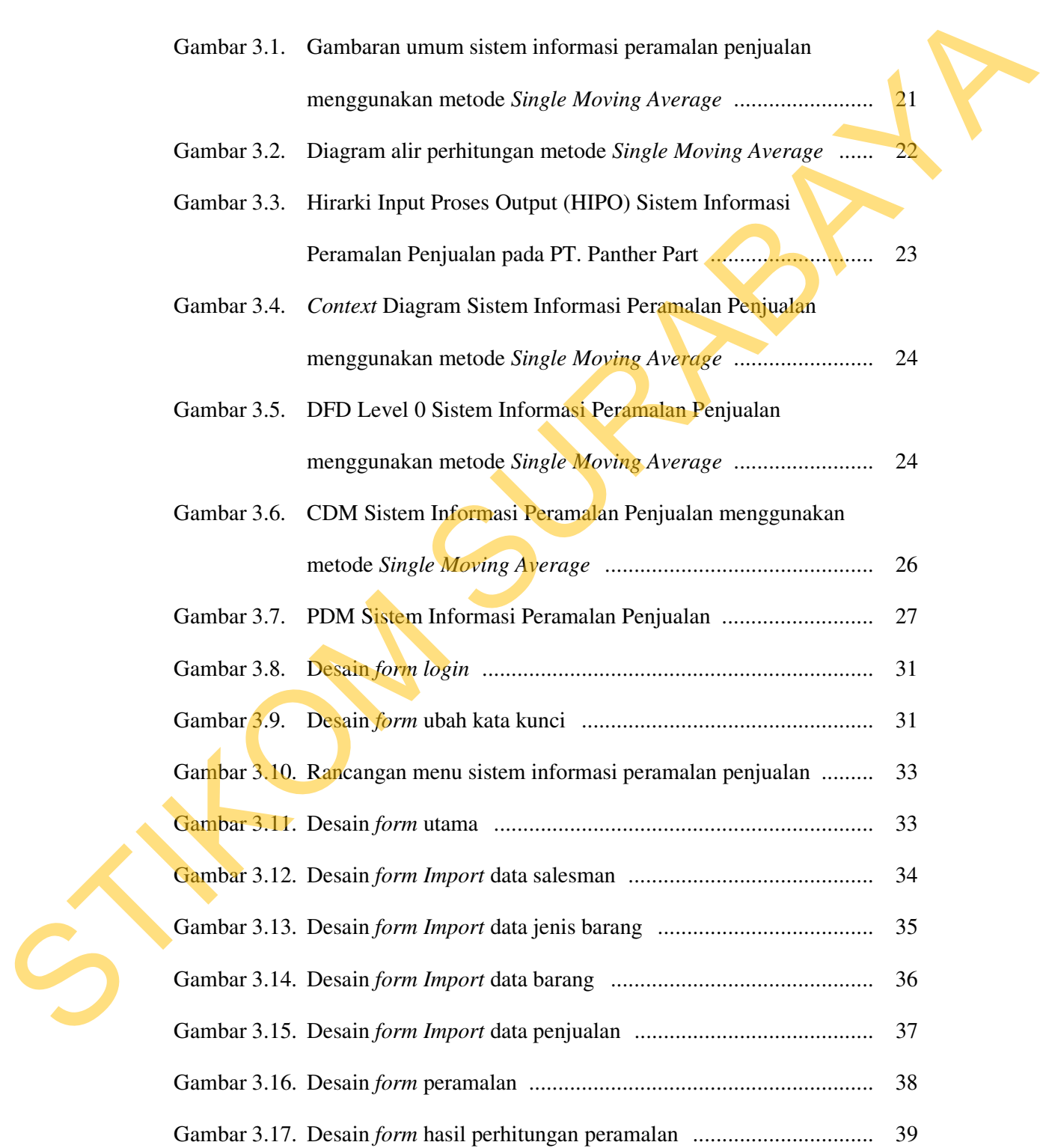

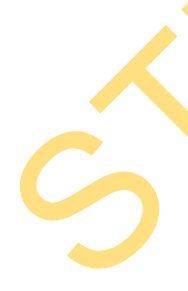

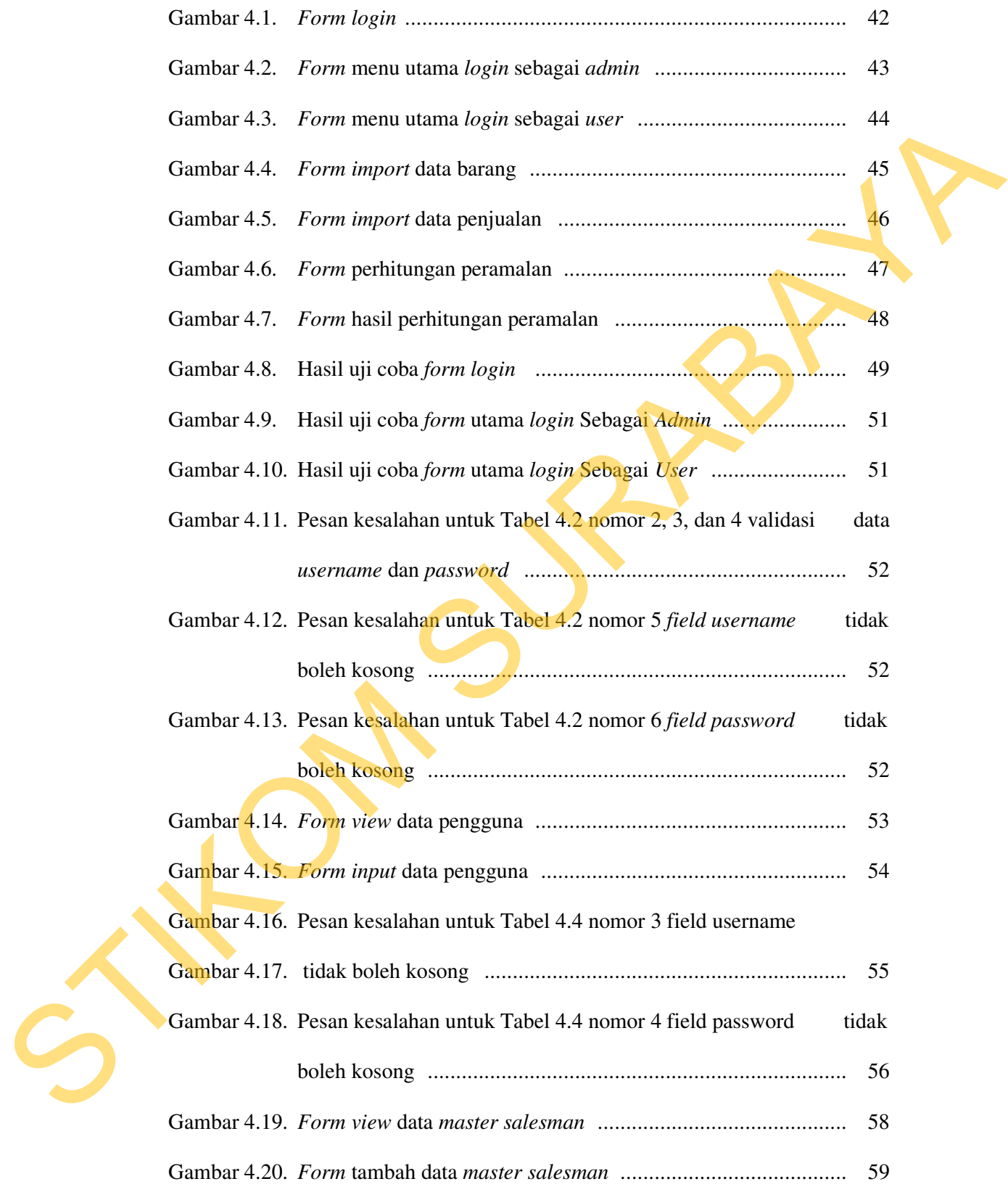

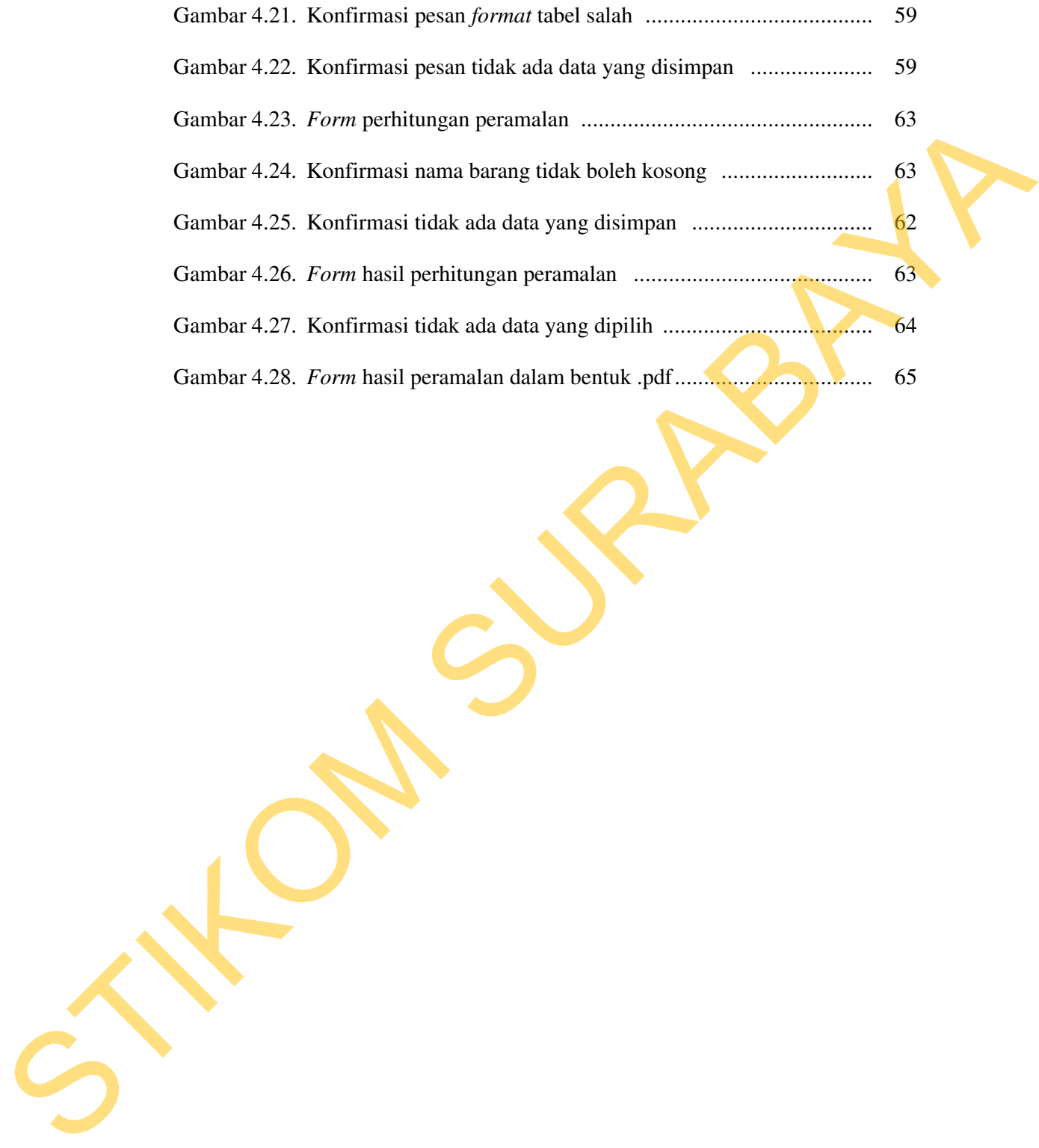